Ibm V7000 [Command](http://documents.ozracingcorp.com/to.php?q=Ibm V7000 Command Line Guide) Line Guide >[>>>CLICK](http://documents.ozracingcorp.com/to.php?q=Ibm V7000 Command Line Guide) HERE<<<

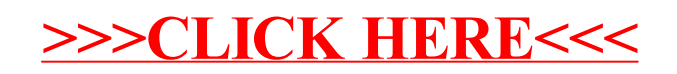